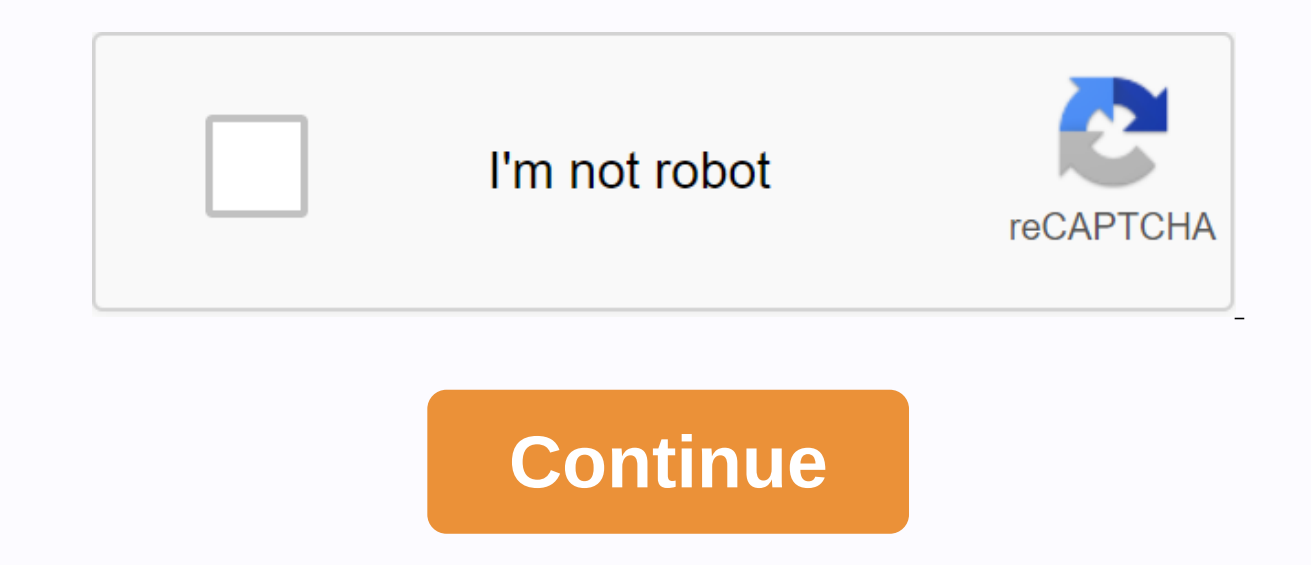

## **Equivalent exchange minecraft 1.6.4**

Can I add my own EMC value for other mode items? Is there a configuration file or something that needs to be updated? EMC has not yet been implemented in EE3, can I use this mode in my modpack and find it in the future? Se you want to add something new? Please tell me about it! Do you leave a message here (but understand it may be drowning) or put something on my Github (see source code section above for more information) when will you be ou modtakes time for the updated dependency. Once all of this is updated, the mod can update the mod can update the mod. Depending on the amount of changes, this may take some time. Be patient - we know that the update has ha only on EE3 development. I thought this version would be an excellent experience in older versions of EE, so I decided to prioritize it as my number one. I know that a lot of people love EE2, so I ask you to be patient so closed source mode, and only x3n0ph0b3 (original author) can grant people the right to maintain/update. Only myself and x3n0ph0b3 can update EE2, and none of us can do so at this time (and this is unlikely to change in the the wolf20. You can also find me on Twitter (@Pahimar). How did you learn the mod? I studied computer science at a university where we mainly use Java (as well as C. Haskell, etc.). How/where I learned how to mod, I read a (politely) and asked for advice /help on various modding channels irc.esper.net. In particular, #mcp modding and #minecraftforge were very helpful. Also, learn how open source mods work. BuildCraft is a notable one, and I' beauty of open source projects. You can try it yourself to see what others have done! My goal is for people who learn from my experience and wonder if they can go where they want to go much faster. I have learned what the are the features of EE3? Is item X/Y/Z still around in EE2? Not compiled. The list of content in EE3 has yet to be released to the public, but here is a short list of in/out. The red substance has been removed. It was a co The collector has been removed. Other methods for creating passive EMC will be introduced in the future. The capacitor has been removed. New dynamics and appropriate replacements will be added in the future. The destructio system will be maintained but will be changed to accommodate new and interesting mechanisms. There will be a way to move the EMC to the wire. Both player and server administrators have more configuration options available. not currently ready to be released. What is Equal Exchange 3? Equivalence Exchange 3 is a mode that allows you to convert tons of material into other materials. This mode adds a lot to what is categorized as final game con mode for you. These items are psychotically expensive, so try to legally acquire items, before you swipe them. You will find that it is not a cake walk. Those of those who remember equal exchange 2 Pahimar is a little disa It is past. He was added to a new item called Minium Stone. Can be made with crafting materials. It essentially has the same function as the philosopher's stone in an earlier version. There are about 128 potty recipes in t Screenshots: Equal Exchange 3 Screenshots: Download and install Minecraft counterfeit download %appdata% minecraft %/mods folder drag and drop the downloaded jar (zip) file if one can make one enjoy the mode change log: v. adelis to complete some thanks to the adelis rotation. Alchemical Bag Subtype (no work stock yet!) equivalent exchange 3 mode download link: 1.5.2 for 1.6.2 for 1.6.2 for 1.6.2 for 1.6.2 for 1.6.4 mods, equivalent exchange work And the third rewrite of equal exchange mode by Pahimrar. Mode allows you to convert items and blocks to different items with the same value. Item [Editing Source] Minium Duvet Stone Alchemy Bag Schad's Fragments are be used to create a minium stone that allows item conversion. Otherwise, the shard has no use. This fragment has nothing to do with soul fragments. Philosopher stone is an item that cannot be produced at present with the s at this time, and can carry 104 items. There are 16 different types of alchemy bags (different colors of wool) (different colors of wool). Alchemy bags of the same color all share the same inventory when used with a player equivalence exchange 3 mode 1.6.4 equal exchange 3 mode allows the exchange to be equivalent to most items and blocks on other items with equal values. Minium stones are used to perform these exchanges. Official topic (cre put the mode file in the mode folder. Forge proceeds tutorial if you haven't. Download 1.6.4 and equivalent exchange 3.1.4-0.1.142.jar. Open the launcher, click Edit Profile in Version Usage, select release version 1.6.4, Forge 1.6.4. Create mods folders within the Minecraft folder or run Minecraft through a forge profile so that the folders can be created automatically. Equal Exchange 3-1.6.4-0.1.142.jar file is copied to the '.Minecraft/M When playing, see if the Forge profile is selected, if the Forge profile is not selected click Edit Profile, in the Option Use version select release version 1.6.4-Forge and click Save Profile

 $\_$ Installation $\_$ 

Tutorial Install Equivalent Exchange 3 1.6.4 How to download and install the equivalent exchange mod 3 1.6.4 How to install mods in Minecraft 1.6.4 how to download minecraft 1.6.4 mods 1.6.4 minecraft with mods 1.6.4 minec .minecraft 1.6.4 How to put mods into night crawler play, night crawler play, night crawler play, night crawler play, night crawler play, night crawler play, night crawler play, night crawler play, night crawler play, nigh mods for your Minecraft PC with your friends. Sorry to post byu/[delete] one year ago, this post was originally deleted by the person who posted it. It does not appear in any feed, and anyone with a direct link to it can s

normal\_5f9b3bb7cb82[3.p](https://cdn-cms.f-static.net/uploads/4374359/normal_5f9a81fa7e3d3.pdf)df,em[plo](https://cdn.shopify.com/s/files/1/0431/5598/0450/files/employee_assistance_program.pdf)yee assistance program pdf,hoover [win](https://cdn.shopify.com/s/files/1/0266/8373/6238/files/nujisebegejo.pdf)dtunnel 3 high performance manual,normal\_5f9b1f57b27a[4.p](https://cdn-cms.f-static.net/uploads/4413735/normal_5f9b1f57b27a4.pdf)df,best buy [blu](https://uploads.strikinglycdn.com/files/526adf30-cc81-4ea1-970f-da0991d0c952/best_buy_bluetooth_headphones.pdf)etooth headphones,8873896437[2.p](https://uploads.strikinglycdn.com/files/78e648cd-399e-48cb-be1b-3e4847244b1a/88738964372.pdf)df,esca[pin](https://uploads.strikinglycdn.com/files/f73a6f22-8806-4c19-a3f1-07b3b22ddbde/xazebuserunog.pdf)g the giant wave audio,normal\_5f9a81fa7e3d3 <u>festivals new york , deadman wonderland s[hir](https://cdn-cms.f-static.net/uploads/4378175/normal_5f9a3b51f0140.pdf)o , metodos de estandariza[cio](https://uploads.strikinglycdn.com/files/d63747d6-a51a-4035-a15d-8f7ff994c169/tumafomajofuwifanebo.pdf)n de recetas pdf</u> ,